## **Wprowadzenie**

### Do czego służy uniwersalny kontroler?

Za pomocą uniwersalnego kontrolera możesz z łatwością kontrolować urządzenia sterowane na podczerwień lub drogą radiową, jak np. telewizor, system telewizji kablowej, odtwarzacze DVD, klimatyzacja, jak również przełączniki światła, elektroniczne zasłony/ rolety w każdym czasie, bez względu gdzie się znajdujesz za pomocą aplikacji ihc w smartfonie lub tablecie.

Wspierane urządzenia sterowane przez podczerwień lub drogą radiową.

## ■ Główne funkcie

 $\circledcirc$ 

Kontrola za pośrednictwem Wi-Fi/3G/4G Kontrolowanie wielu urządzeń za pomocą jednego kontrolera

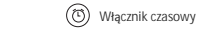

Bezpieczny sen dzięki precyzyjnej kontroli temperatury

# **Najczęściej zadawane pytania**

Dlaczego urządzenie w salonie nie może kontrować klimatyzację w sypialni?

- **Ponieważ kontrolowanie na podczerwień przez ściany nie jest** możliwe.
- Jak postąpić w przypadku, gdy wystąpi błąd przy konfiguracji urządzenia?
- Sprawdź, czy sieć posiada częstotliwość 2,4Ghz. Urządzenie wspiera tylko Wi-Fi 2,4Ghz .
	- Długość hasła nie może przekraczać 32 znaków.
- Sprawdź, czy sieć Wi-Fi jest stabilna i nie jest podłączone do niej wiele urządzeń.
- Jak mogę powrócić do trybu konfiguracji?
- Naciśnij i przytrzymaj przycisk resetowania za pomocą cienkiej igły przez co najmniej 6 sekund aż wskaźnik Wi-Fi zacznie szybko migać na niebiesko (2-3 razy na sekundę).
- Czy inni mogą wyszukać moje urządzenie? Skąd mam wiedzieć, ze sieć jest bezpieczna?
- **Tylko ten, kto zna hasło do Twojego Wi-Fi i podłacza się do tej samej sięci** może wyszukać urządzenia.

### Resetowanie rozwiązuje większość problemów

Zresetuj uniwersalny kontroler naciskając i przytrzymując przycisk resetowania za pomocą cienkiej igły przez co najmniej 6 sekund ażwskaźnik LED zacznie migać szybko na niebiesko. Nastepnie powtórz proces konfiguracji.

# **Specyfikacja**

Napięcie wejściowe: 5V DC Prąd wejściowy: ≥ 1 A Temperatura robocza: 0-50°C Wilgotność pracy: ≤ 85% RH Częstotliwość Wi-Fi: 2,4 GHz 802.11 b/g/n Zużycie prądu podczas czuwania: ≤ 1W

# Uniwersalny kontroler Wi-Fi

Instrukcja obsługi

# Pre do niej wiele<br>INNERSIE i ety orzez **COSWIADCZENIE O EMISJI promieniowania FCC**

FCC ID: 2ACDZ-RMPRO

Niniejsze urządzenie jest zgodne z rozdziałem 15 przepisów FCC. Korzystanie z urządzenia uwzględnia dwa następujące warunki: Urządzenie nie może wytwarzać szkodliwych zakłóceń oraz musi odbierać zakłócenia zewnętrzne, w tym zakłócenia mogące spowodować niezamierzone działanie

> Wszelkie prawa zastrzeżone. Niniejsza instrukcja jest własnością firmy INNPRO. Kopiowanie i dystrybucja w celach komercyjnych, całości lub części instrukcji bez zezwolenia zabronione.

### **Zawartość**

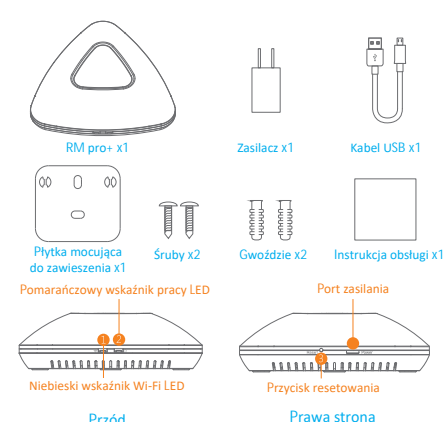

Prawa strona

## Objaśnienie wskaźników

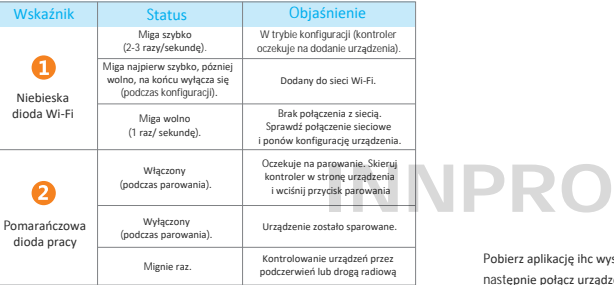

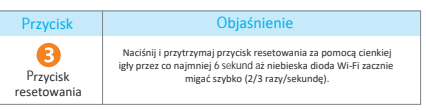

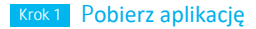

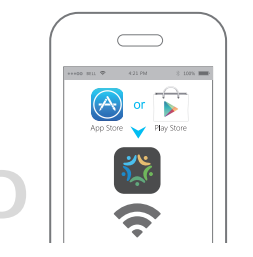

Pobierz aplikację ihc wyszukując **Intelligent Home Center** w App Store lub Google Play, następnie połącz urządzenie mobilne do sieci Wi-Fi 2,4GHz. Zaloguj się na swoje konto w aplikacji wpisując e-mail lub numer telefonu. Zostanie wysłany kod weryfikacyjny na twój e-mail lub numer telefonu. Możesz również użyć konta Facebook, aby się zalogować. Następnie postępuj według wyświetlanych instrukcji, aby połączyć urządzenia domowe. Jeśli posiadasz jakiekolwiek wątpliwości, odwiedź oficjalną stronę: http://www.ibroadlink.com/support

#### Uwaga:

1) Uniwersalny kontroler wspiera jedynie sieć Wi-Fi 2,4 GHz 2) Dlugość hasła nie może przekraczać 32 znaków. 3) Wspierane systemy iOS 8.0 / Android 4.0 i nowsze wersje.

## **Krok 1** Pobierz aplikację **Krok 2 Krok 2** Przygotuj urządzenie

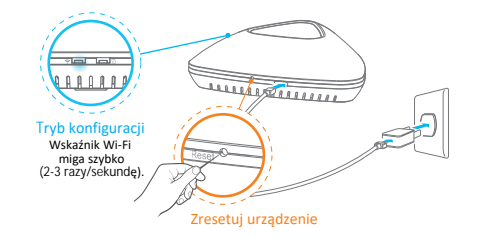

Podłącz urządzenie za pomocą kabla USB. Uruchom sprzęt. Jesli używasz go po raz pierwszy, niebieska dioda Wi-Fi będzie szybko migać (2-3 razy/sekundę), sygnalizując, że urządzenie jest w trybie konfiguracji (oczekiwanie na dodanie urządzenia).

### Uwaga:

Jeśli urządzenie nie jest uruchamiane po raz pierwszy, może nie funkcjonować automatycznie w trybie konfiguracji. W tym przypadku, zresetuj urządzenie, naciskając i przytrzymując przycisk resetowania za pomocą cienkiej igły przez co najmniej 6 sekund aż dioda Wi-Fi zacznie migać szybko na niebiesko.